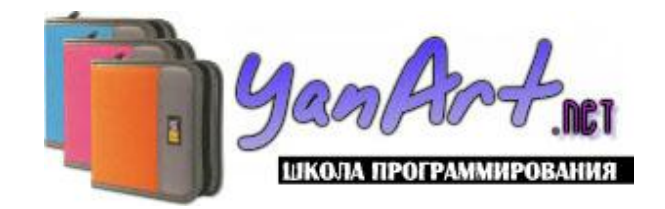

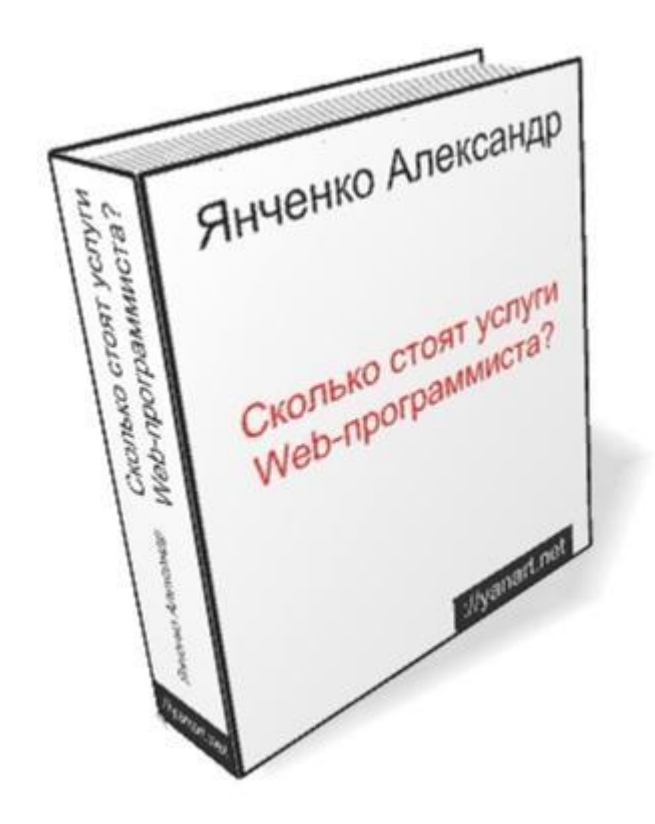

### СКОЛЬКО СТОЯТ УСЛУГИ WEB-программиста? **<http://yanart.net>**

**Янченко Александр**

## Внимание

Это - бесплатная электронная книга. Вы можете её бесплатно распространять, размещать на сайтах для свободного скачивания, раздавать посетителям и подписчикам Вашего сайта, включать в качестве бонуса за подписку на рассылку или бесплатный курс обучения, а также выполнять другие действия, которые не связаны с оплатой каких-либо товаров и услуг.

Запрещено:

- 1. Продавать данную книгу или обменивать на какой-либо другой платный товар или услугу;
- 2. Включать её в состав какого-либо коммерческого предложения;
- 3. Изменять содержимое данного документа, нарушать его цифровой формат, переиздавать и т.д. – книга должна использоваться как есть!

# Содержание

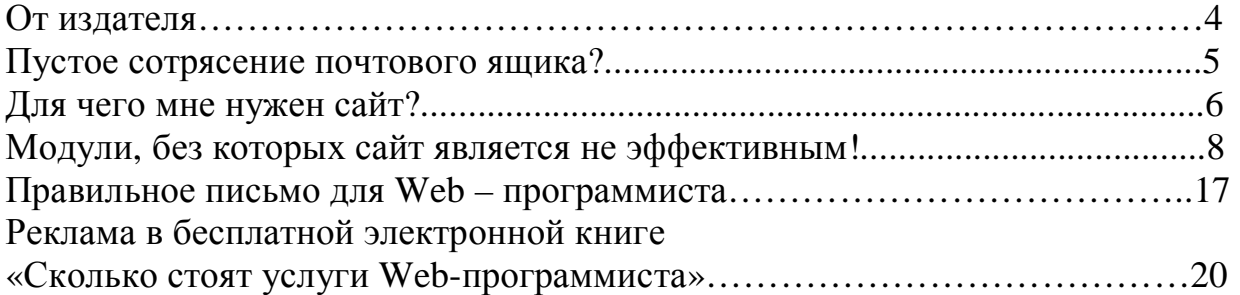

# От издателя

Доброго времени суток, уважаемый читатель!

Я рад, что Вы обратили внимание на электронную книгу «Сколько стоят услуги Webпрограммиста?». Я надеюсь, данное руководство принесет существенную пользу для Вас и мои труды не будут напрасны!

Прежде чем Вы приступите к изучению данной книги, позвольте рассказать немного о себе:

С 14 лет занимаюсь программированием. Первый компьютер ZX-Spectrum. Первая программа на Бейсике, после на Ассемблере. В 1998 году поступил в Вятский Государственный Университет. Получил специальность «Вычислительные машины, комплексы, системы и сети». Дипломный проект на тему «Программно-аппаратный комплекс кардиоритмографических исследований сердца». К защите предоставил: пояснительную записку 150 страниц, 8 чертежей формата А2, программу написанную на Borland Builder  $C_{++}$  5, кардиограф (на МК АТ90S4433). Защитил на 5.

Работал в 1С франчайзинговых фирмах. Защитил сертификаты:

- профессионал «Зарплаты и кадры» на платформе 1С:Предприятие 7.7;
- специалист «Зарплаты и кадры» на платформе 1С:Предприятие 7.7;
- профессионал «Торговля и склад» на платформе 1С:Предприятие 7.7;
- профессионал «Зарплата и управление персоналом» на платформе 1С:Предприятие 8.0.

На сегодняшний момент работаю в филиале ОАО «ТрансКонтейнер» северной ж/д на должности программист 1 категории, где разработал с «нуля» конфигурацию по учету контейнеров на северной ж/д. Программа в эксплуатации 1 год.

Разработал сайты с системой администрирования:

- <http://promfortuna.ru>
- <http://yarp.ru>
- <http://elitedance.info>
- <http://region-dom.ru>
- <http://yanart.net>

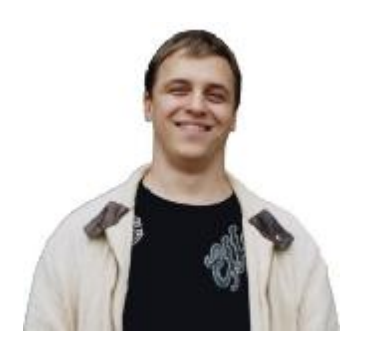

С уважением, **Янченко Александр** Программист с 10-ти летним стажем Руководитель проекта <http://yanart.net> - Школа программирования e-mail <mailto:yan@yanart.net>

## Пустое сотрясение почтового ящика?

Мне часто на е-mail приходят письма примерно следующего содержания:

Здравствуйте Александр.

Хочу заказать у Вас сайт! Долго искал человека, который делает сайты c системой управления, качественно и в кратчайший сроки, а также мог разместить его на хостинге. Нашел Вас. Меня интересует, сколько стоят Ваши услуги по созданию сайта?

-- С уважением,

ПУПКИН Вася <mailto:Pupkin@mail.ru>

Что я могу ответить, на такое глубоко информативное письмо? Это тоже самое, что спросить у продавца автомобилей: «Сколько стоит у Вас автомобиль?». Возникает законный вопрос: «Какой автомобиль?». Аналогичная ситуация складывается у меня. Какой сайт человек хочет не понятно!

Ладно, хорошо думаю, уточню у потенциального заказчика, что он хочет. Пишу ответ на его письмо:

Здравствуйте Вася. Напишите техническое задание Вашего будущего сайта. Опишите, что Вы хотите видеть на сайте, какой Вам нужен дизайн? Какие модули должны быть на Вашем сайте (новости, фотогалерея, система голосования, … )? -- С уважением, ЯНЧЕНКО Александр mailto: [yan@yanart.net](mailto:yan@yanart.net)

В ответ тишина! Куда пропал потенциальный клиент, не понятно!

В связи с большим количеством писем вышеприведенного содержания я решил написать данное руководство, которое Вы читаете сейчас. Убедительно прошу внимательно отнестись к руководству, так как после прочтения данного Вы поймете, какой сайт Вы хотите видеть на самом деле и как правильно изложить свои мысли при обращении к специалисту по разработкам сайтов!

### Для чего мне нужен сайт?

Первоначально Вам необходимо определиться, для какой цели Вам нужен сайт. Если Вы владелец фирмы, то сайт Вам нужен для рекламы и для привлечения новых клиентов! Если Вы физическое лицо и решили заняться электронной коммерцией, то сайт Вам нужен для продаж!

Многие фирмы считают, что нам сделают сайт, мы его заполним информацией, пустим рекламу и все, клиенты повалят, отбоя не будет. Это не так!

Я практик, поэтому считаю, что все должно познаваться на практике. Приведу пример. Не так давно, а точнее год назад мой друг Овсянников Александр рассказал мне, что открывает фирму, которая будет заниматься продажей неликвидов и поэтому обратился ко мне с просьбой сделать сайт для его фирмы. Хорошо, подумал я, а что тебе нужно на сайте? Он сказал, что ему нужна фотогалерея нелеквидов, статьи, и в общем то все! Сайт должен быть с системой управления, так как в коде я разбираться не хочу! Мне надо, чтобы я зашел в систему администрирования и легко добавлял текст, кроме того, чтобы в системе администрирования без проблем можно было добавлять краткую техническую характеристику и фотографии неликвидов, плюс ко всему вышеперечисленному он попросил сделать систему учета посещений. Я у него спросил, а как же он будет раскручивать свой сайт? Ответ долго не заставил себя ждать с помощью программы "**GRANDMAN**" - программа для автоматического размещения объявлений на досках бесплатных объявлений (<http://www.kovisoft.com/>). В то время мне показалось, что идея достаточно хорошая, и то, что он просит вполне оправдано и больше не надо ничего. Итак, рассмотрим схематично, как работает его «механизм» в INTERNET'е (смотрите рисунок №1).

Посетитель сайта видит только ту часть, которая ему необходима, а именно статьи, фотогалерею, гостевую книгу и больше ничего. В то же время, Александр может войти в любое время на сайт в систему администрирования и исправить, добавить контент сайта, проанализировать количество посетителей сайта за текущий или истекший период. Итак, Александр получил то, что он хотел! Кроме того, я посчитал нужным, добавить гостевую книгу. Как я тогда думал, она не помешает, ведь пользователи могут оставить свое мнение на сайте. Что делает дальше Александр? Он начинает рассылать на доски бесплатных объявлений с помощью программы «**GRANDMAN**» информацию о том, какие неликвиды у него имеются на сайте. Смотрите рисунок 1б, где A-Z сайты бесплатных досок объявлений, а PF – сайт Александра <http://promfortuna.ru>Работает механизм продвижения сайта следующим образом. Как только объявления разосланы, Александр начинает ждать, когда человек, который увидит его объявление, перейдет по ссылке на его сайт и выберет неликвид, позвонит по

реквизитам фирмы указанным на сайте, и договориться с менеджером или с самим Александром

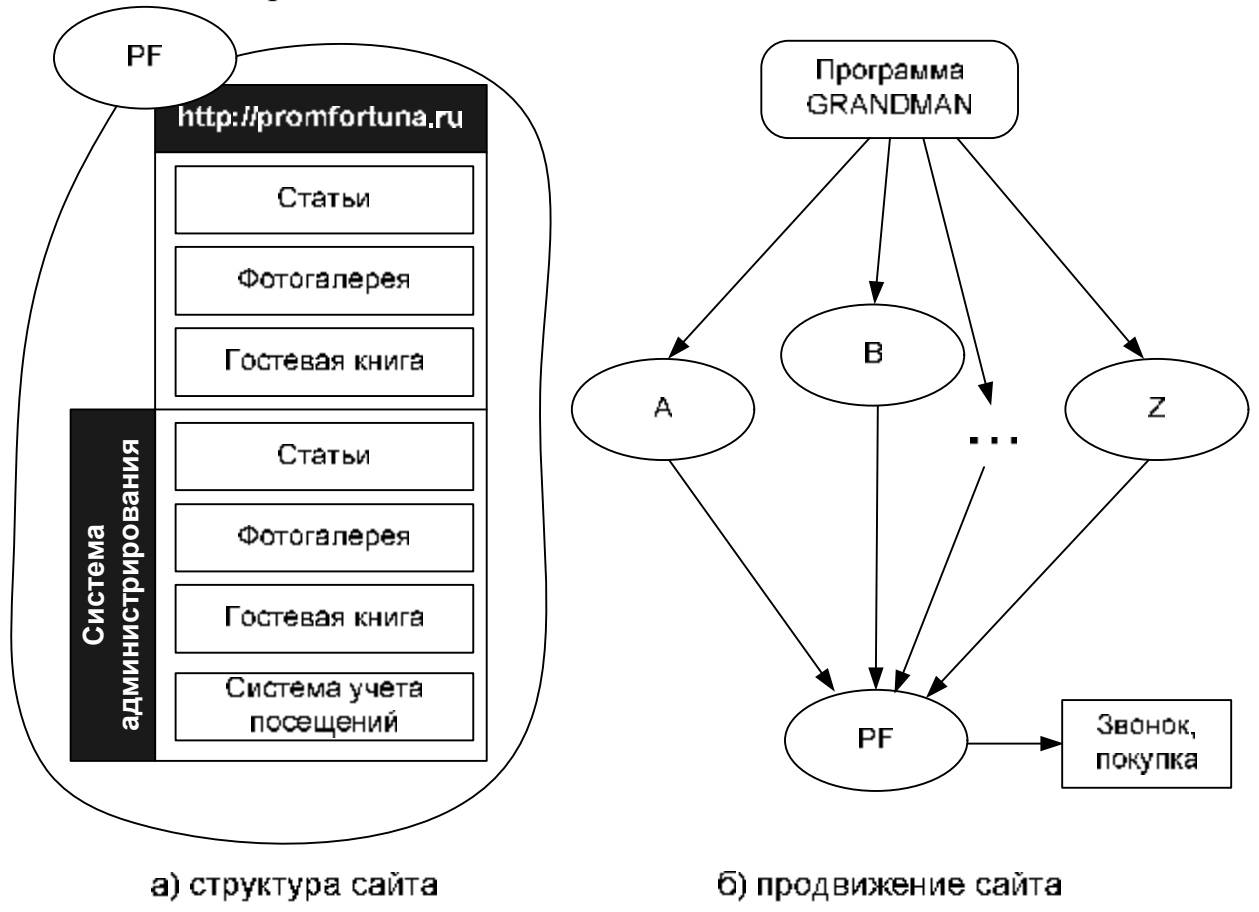

Рисунок 1 – Структура и продвижение сайта <http://promfortuna.ru>

о сделке. Как Вы думаете, хорошо работает его «механизм», который он развернул в INTERNET'е? Если плюс ко всему я Вам скажу, что клиенты у него появились и у него покупали неликвиды! Мой ответ на троечку с минусом и сейчас я объясню почему!

Три самых жирных минуса в его «механизме», благодаря которым он теряет как минимум 50% доходов:

- 1. Если он перестанет рассылать на бесплатные доски объявлений свое объявление, то уже через месяц к нему на сайт зайдет мизерное количество людей. Соответственно у Александра продаж не будет!
- 2. Он не удерживает своих клиентов, которые уже купили у него неликвид. Если люди, которые уже приобрели, какой-либо неликвид благодаря его сайту захотят купить еще один неликвид, то его сайт они вряд ли вспомнят, поэтому приобретут неликвид у другой фирмы.
- 3. На его сайте нет раздела новости. Клиент просмотрел один раз галерею, нашел то, что хотел, купил, но не нашел на сайте второй неликвид, который ему был необходим. Через день Александр выложил на свой сайт неликвид, который так был необходим клиенту. Но ведь клиента уже нет. И не будет, потому что опять

«бороздить» всю галерею желания у него нет и не будет. А вот если бы у Александра были новости, я уж не говорю о рассылке, то он бы заполнял бы в них новые поступления и клиенту ничего не стоило зайти в раздел новости и просмотреть новые поступления неликвидов. Удобно, не так ли?

Перед тем как рассмотреть, как правильно продавать товары в INTERNET предлагаю ознакомиться с основными модулями, которые должны обязательно присутствовать на сайте.

# Модули, без которых сайт является не эффективным!

Прежде чем говорить о модулях хотелось бы выделить, что сайт должен привлекать к себе посетителей. Посетитель, который в первый раз зашел на Ваш сайт, не переставал заходить на него постоянно. Поэтому, обязательно должен быть на сайте грамотный контент, относящийся к узкоспециализированной теме и он должен постоянно пополняться. Если контент не пополняется, значит это мертвый сайт и заходить на него повторно не будет желания ни у одного посетителя. Кроме того, Вы должны быть по истине высокоспециализированным специалистом по теме, которую Вы раскрываете на Вашем сайте. И помните, сайт должен быть однотематичным, так как ни один человек на всем земном шаре не охватит несколько тем одновременно так же глубоко, как он сделал бы с одной узкоспециализированной темой. Если у Вас нет контента, то позаботьтесь о том, чтобы он у Вас появился, так как без него сайт не имеет смысла. Если контент у Вас есть, предлагаю ознакомиться с набором модулей, без которых сайт является не законченным и малоэффективным. Благодаря данным модулям значительно упрощается работа с сайтом, а то есть время, которое Вы тратите на заполнение сайта контентом, на обслуживание посетителей и т.д.

Данные модули я выделяю по приоритету, сверху вниз, то есть модуль под цифрой 1 более необходим, чем модуль под цифрой 2 и ниже:

**1. Модуль почтовой рассылки.** Необходим, для массовой рассылки писем своим подписчикам. Именно подписчикам и никак иначе. Вы должны получить от посетителя разрешение на рассылку Ваших писем на его почтовый ящик, а так же дать возможность в любой момент отписаться от Вашей рассылки. Если Вы будете рассылать письма на email'ы всех подряд, то навряд ли добьетесь успеха. Помните, массовая рассылка на почтовые ящики пользователей, которые не дали разрешение на Вашу рассылку называется ни что иное, как СПАМ, а это грязное и незаконное занятие. Учтите это!

У Вас должна быть только чистая и законная почтовая рассылка. И не забывайте, что отписаться Ваш подписчик может в любой момент, как только ему что-либо не понравиться в Вашей рассылке, поэтому контент рассылки должен быть качественным и неповторимым. И пожалуйста, не загромождайте свою рассылку рекламой, особенно которая не соответствует тематике Вашего сайта. Все должно быть в меру!

На сегодняшний день, модуль почтовой рассылки является самым мощным маркетинговым оружием для продажи Вашего товара или товаров в INTERNET. Рассмотрим его работу на следующем примере. К Вам на сайт зашел очередной посетитель. Ему очень понравилось содержание Вашего сайта, но его волнует один вопрос! Как он узнает о новинках на Вашем сайте? Как он будет черпать от Вас важную и необходимую информацию, источником которой Вы являетесь? Лишь один ответ является наиболее эффективным почтовая рассылка! На рисунке 2 изображена схема работы модуля почтовой рассылки.

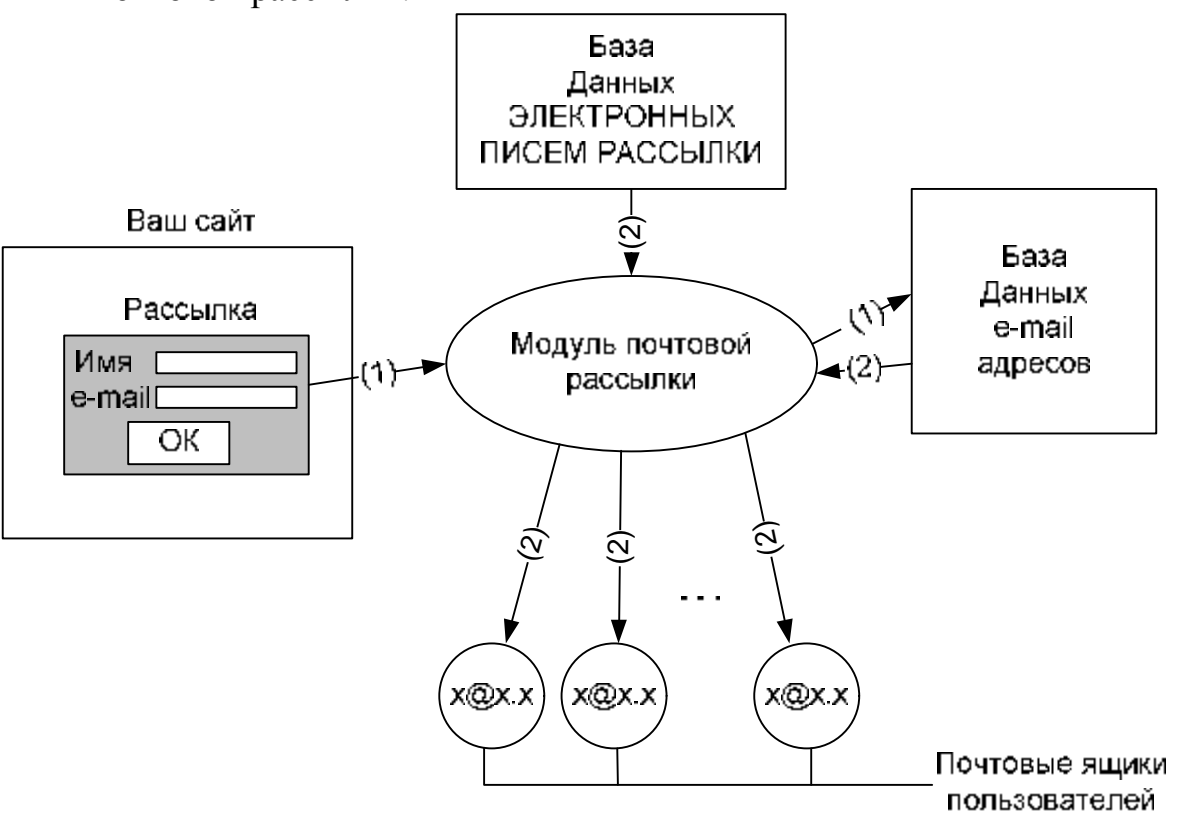

Рисунок 2 – Схема работы модуля почтовой рассылки

Итак, посетителю понравился Ваш сайт, он увидел, то что, на Вашем сайте есть возможность подписаться на рассылку. Он подписывается (один из приемов убедить посетителя подписаться, помимо качественного контента на Вашем сайте - это подтверждение от Вас, что его e-mail не попадет в СПАМ базу и бонус в виде электронной книги, программы, скрипта, после того, как он совершит подписку). На рисунке 2 под стрелочками с цифрой «1» видно, что его имя и e-mail благодаря модулю почтовой рассылки попадает в базу данных e-mail адресов. Я не буду рассказывать о том, что рассылка может быть, как на Вашем хостинге (модуль рассылки), так и на другом хостинге (сторонний сервис рассылки). Скажу следующее, за качественный сторонний сервис необходимо платить ежемесячно, а за модуль рассылки, расположенный на Вашем хостинге лишь один раз при его покупке.

Рассылка почты происходит следующим образом (смотрите рисунок 2 под стрелочками с цифрой «2»). Вы захотели отправить письмо всем своим подписчикам, e-mail адреса которых находятся в Вашей базе данных. Вы написали письмо и нажали отправить. Модуль почтовой рассылки принял команду и отправит Ваше письмо подписчикам в ближайшее время, расформировав их по партиям. Например, у Вас 10000 подписчиков, модуль рассылки будет отправлять по 100 писем через каждые 5 минут. Таким образом, за час он отправит 1200 писем, а за 8,5 часов Ваше письмо дойдет до всех подписчиков! Вы спросите, а зачем расформировывать по пачкам? На этот вопрос существует два ответа:

1. Дело в том что, что на выполнение скрипта отводиться определенное время (устанавливается администратором хостинга), по истечении которого сервер считает, что скрипт повис и прерывает его выполнение. Таким образом, если бы скрипт отправлял все письма сразу, то не факт того, что Ваше письмо дошло бы до всех подписчиков, ведь скрипт мог быть прерван из-за длительности своей работы.

2. Разрешение хостера о количестве отправки писем в час! То есть хостеры ставят планку, через которую не прыгнуть, например 500 писем в час.

У Вас может быть несколько рассылок одновременно. Рассылки могут быть как линейные, так и периодические:

• **Линейная рассылка (мини-курс)** не подразумевает Вашего участия, после подготовки Вами рассылки. Например, Вы создали рассылку, описывающую какую-либо программу. Всего Вы собираетесь выпустить не более 10 писем рассылки, так как после 10 письма Вам в этой писать рассылке будет нечего. Поэтому Вы забиваете сразу 10 писем в Вашу базу данных электронных писем рассылки. Пользователь, который подписался на Вашу рассылку будет получать с указанным Вами периодом письма с 1 по 10. Таким образом, получая частично информацию, он досконально изучит программу, описываемую в Вашей рассылке. После 10 письма рассылка закончиться. Поэтому

целесообразно в 10 письме предложить подписчику какой-либо товар, в данном случае программу, а в предыдущих письмах подводить его к покупке товара. Плюс данного типа рассылки понятен. Вы единожды создали серию писем и ждете когда очередной подписчик решиться на покупку!

• **Периодическая рассылка** подразумевает постоянное ведение Вашей рассылки! Рассмотрим пример. Вы заядлый рыбак и ведете рассылку о ловле рыб. Вы любите рыбалку, Вы изучаете много литературы о рыбалке и конечно, у Вас в Вашей рассылке никогда не исчерпается тема о рыбалке. Поэтому Вы еженедельно на регулярной основе создаете новое письмо в Вашей рассылке. У Вас уже есть 100 писем в рассылке и 2000 подписчиков. Когда подпишется 2001 подписчик, он не получит 100 предыдущих писем, как в линейной рассылке, а получит 101 ое и т.д.

**Вывод:** Линейную рассылка необходима для проведения обучающего курса, в то время как периодическую рассылку целесообразно создавать для информирования подписчиков о Ваших мыслях и трудах на текущий момент.

Запомните, модуль почтовой рассылки очень важен для ведения Интернет бизнеса. Благодаря рассылке Ваш потенциальный клиент знакомиться с Вами и Вашими материалами и только потом решает, приобретать у Вас товар или нет. Ни один человек у Вас не купит товар сразу, посетив Ваш сайт и ни один настоящий Интернет предприниматель не откроет сайт без рассылки!

**2. Система учета посещений.** Используется собственно для учета посещений пользователей на Вашем сайте. Без этого модуля Вы как крот в Интернете! Вы слепы! Рассмотрим пример достаточно функциональной системы учета посещений. Я считаю, что ниже приведенные возможности должны быть у каждой системы учета посещений, в противном случае детальный анализ не возможен, что естественно скажется на Вашем Интернет бизнесе.

Функциональные возможности системы учета посещений, которые должны быть:

**·** "Хиты и хосты" (посуточный, понедельный, помесячный отчёты), где Хосты – это количество уникальных посетителей Вашего сайта, хиты – это общее количество показов сайта. Благодаря данной статистике Вы сможете с легкостью проанализировать, какое количество посетителей к Вам заходило, а так же сколько раз заходил один и тот же посетитель. Это один из самых важных блоков системы учета посещений.

- **·** "Системы и браузеры" (посуточный, понедельный, помесячный отчёты). Отображает количество посетителей использующих в качестве операционных систем Windows, один из вариантов UNIX и Macintosh, а также пользующихся браузерами Internet Explorer, Opera, Netscape, Firefox, MyIE и Mozilla за 5 временных интервалов: "Сегодня", "Вчера", "за 7 дней", "за 30 дней" и "за всё время" для данной страницы сайта.
- **·** "IP-адреса" (посуточный, понедельный, помесячный отчёты). Приводится таблица с IP-адресами посетителей за последние сутки. Для каждого IP-адреса предоставляется информация о хосте, дате последнего посещения и общем числе посещений с данного IP-адреса.
- **·** "Поисковые роботы" (посуточный, понедельный, помесячный отчёты). Выводится таблица посещения ресурса роботами наиболее известных поисковых систем (Yandex, Rambler, Google, Aport и MSN) за 5 временных интервалов: "Сегодня", "Вчера", "за 7 дней", "за 30 дней" и "за всё время" для данной страницы сайта. Кроме того, по ссылкам можно проследить какие страницы были проиндексированы роботами поисковых систем.
- **·** "Поисковые запросы" (посуточный, понедельный, помесячный отчёты). Выводится таблица с информацией о числе поисковых запросов и сами ключевые слова, по которым Ваш ресурс был обнаружен для поисковых систем Yandex, Rambler, Google, Aport, Mail.ru и MSN), так и для каждой в отдельности.
- **·** "Статистика поисковых запросов". Выводится список ключевых слов, по которым посетители нашли Ваш сайт в поисковых системах. Кроме того, выводится частота использования ключевых слов посетителями.
- **·** "Ссылающиеся страницы". Можно добавить адреса ресурсов, на которых расположены ссылки на Ваш сайт (например каталоги вроде mail.ru), что позволит следить за посещаемостью сайта с этих ресурсов. Актуально для тех владельцев сайтов, которые разместили платную рекламу на другом сайте. Благодаря данному блоку можно уже через месяц определить эффективна ли Ваша реклама на размещенном чужом сайте или нет.
- **·** "Рефереры" (посуточный, понедельный, помесячный отчёты). Выводятся адреса страниц, с которых на Ваш сайт пришёл посетитель. Схожа с блоком "Ссылающиеся страницы" с тем лишь исключением, что выводиться все в куче.
- **·** "Точки входа". Можно определить наиболее популярные страницы Вашего сайта, через которые посетители попадают на

Ваш сайт, за счёт ссылок с других страниц или поисковых систем. Если при общей высокой посещаемости сайта для какихто страниц Вы наблюдаете цифру 0 - эта страница не удачно спроектирована и через неё посетители не попадают на Ваш ресурс. Этот оригинальный сервис, не заменимый при раскрутке сайта.

- **·** "Глубина просмотра" (посуточный, понедельный, помесячный отчёты). можно выяснить интерес посетителей к Вашему сайту. Данная страница предоставит информацию о числе посетителей просмотревших 1, 2, 3 и т.д страниц Вашего сайта. Статистика выводится за 5 временных интервалов: "Сегодня", "Вчера", "за 7 дней", "за 30 дней" и "за всё время".
- **·** "Время сеанса" (посуточный, понедельный, помесячный отчёты). Можно выяснить сколько времени проводят посетители на Вашем сайте. Данная страница предоставит информацию о числе посетителей пробывших на сайте 1, 2, 3 минуты ... или возможно несколько часов. в и т.д страниц Вашего сайта. Статистика выводится за 5 временных интервалов: "Сегодня", "Вчера", "за 7 дней", "за 30 дней" и "за всё время".

Таким образом, благодаря системе учета посетителей можно проводить достаточно глубокий анализ посещения пользователями Вашего сайта. Кроме того, без проблем анализировать откуда к Вам пришел посетитель и стоит ли платить за Вашу рекламу на стороннем сайте, благодаря которому Вы привлекаете посетителей.

**Пример:** Вы разместили баннеры (баннер - реклама Вашего сайта, чаще графическая, на стороннем сайте за плату установленную владельцем стороннего сайта) на двух сторонних сайтах. Стоимость размещения на первом сайте 30\$ в месяц, на втором 40\$ в месяц. Благодаря системе учета посещений Вы увидели, что за месяц с сайта №1 зашло 500 человек, а с сайта №2 - 100 человек. Причем из них стали целевыми посетителями (потенциальными клиентами) Вашего сайта с сайта №1 - 50 человек, а с сайта №2 всего 9 человек. Видно, что имеет смысл потратить в следующий месяц 40 \$ не на размещение баннера на сайте №2, а на размещение на каком – либо другом сайте или потратить данные деньги на другой тип раскрутки Вашего сайта. Надо постоянно экспериментировать! Из вышесказанного видно, что благодаря системы учета посещений Вы не только можете контролировать посещение Вашего сайта но и грамотно распределять деньги выделенные на рекламный бюджет.

Не стоит недооценивать данный модуль и забывать о нем! Он должен быть размещен на любом сайте.

**3. Модуль новостей.** Модуль обычно размещается на главной странице сайта, иногда на правой или левой панели сайта, реже в разделе «новости», переход на который осуществляется с любой страницы сайта. Этот модуль обязательно должен быть на сайте. Пример раздела «новостей» представлен на рисунке 3.

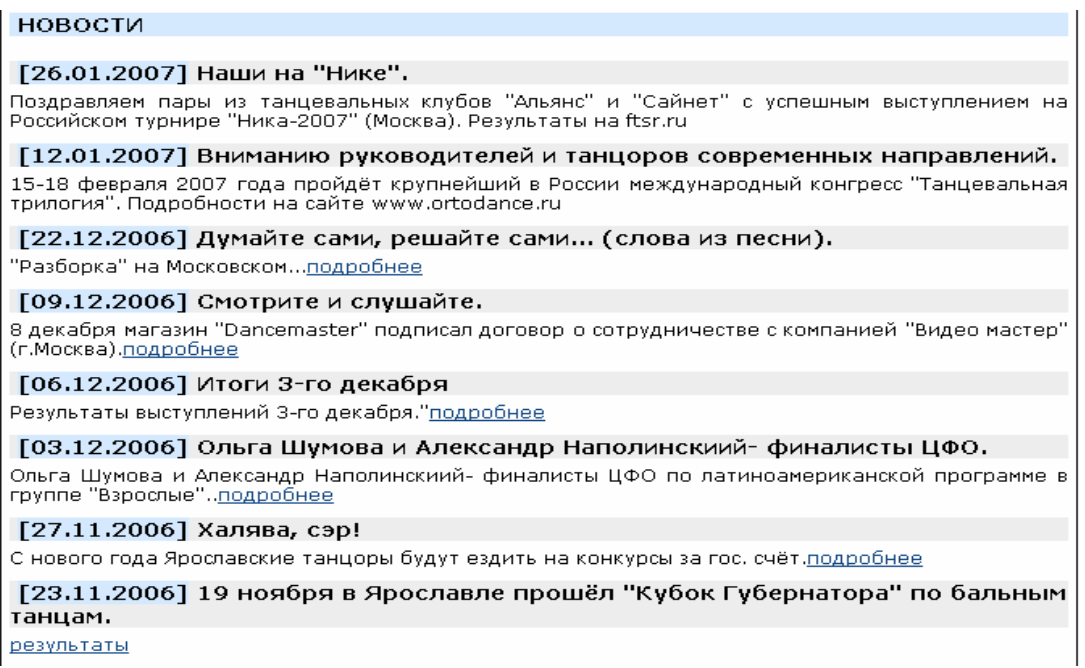

#### Рисунок 3 – Модуль новостей

Как уже упоминалось ранее, новости необходимы для того, чтобы автор сайта для своих посетителей оставлял собственно новости на сайте в хронологическом порядке. В результате посетитель всегда будет в курсе последних изменений и событий, произошедших на сайте. Вы можете спросить у меня, как же так, ведь рассылка с вышеперечисленной функцией неплохо справляется, зачем этот модуль? Представим себе следующую ситуацию. Посетитель в первый раз зашел на Ваш сайт. Не будет же он сразу подписываться на Ваши рассылки, ведь так? Он с начало дотошно изучит контент на Вашем сайте и обязательно наткнется на раздел «Новости». По новостям он сможет определить, насколько долго живет сайт и регулярно ли автор сайта пополняет его контентом. Ведь так? А уже из увиденного, вполне обоснованно может сделать подписку или отказаться от неё. Не редкой ситуацией является тот факт, что по новостям посетитель принимает решение подписываться или нет. Если без рассылки сайт вообще трудно назвать сайтом, то без новостей сайт, как дерево без гусеницы ;)!

**4. Партнерская программа.** Весьма эффективный инструмент для продвижения товара с использованием современных информационных технологий. Главное достоинство этого метода - Вы платите только за полученный результат, причем именно такой, какой Вам необходим.

#### **Сущность функционирования партнерских программ**

Итак, начнем с точного определения. Партнерская программа (англ. Affiliate program) - это такая форма сотрудничества, при которой рекламодатель платит проценты с продаж за размещенную на Вашем сайте коммерческую рекламу. Оплата может быть и не в процентах, а в виде фиксированной суммы за фиксированное действие, но в любом случае она идет за осмысленное действие, а не за клик по баннеру. Чаще всего оплачиваются посреднические услуги при совершении онлайн покупок.

Скажем, если покупатель, привлеченный размещенным на Вашем сайте описанием товара, совершил покупку данного товара на сайте рекламодателя (их еще часто называют спонсорами), то Вы получаете за затраченные усилия по привлечению покупателя либо фиксированную сумму за каждую отдельную продажу, либо определенный процент от стоимости всех покупок, совершенных привлеченным вами покупателем. Такие посредники чаще всего называются партнерами. Партнеры (англ. Affiliates) - участники партнерской программы рекламодателя (размещающие его коммерческую рекламу на своем сайте, в почтовой рассылке и т. д.).

При расчете стоимости партнерского вознаграждения руководствуются нехитрой формулой: сумма чистой прибыли/количество посетителей.

Эта упрощенная формула отражает максимальное вознаграждение за одного покупателя, которое позволяет достичь безубыточности Вашего сайта. Обычно вознаграждение составляет лишь какую-то часть от этой прибыли. Какую - решает рекламодатель. Скажем лишь, что и среди партнерских программ существует жесткая конкуренция, поэтому сильно заниженное вознаграждение приведет к неэффективности партнерской программы, а слишком высокое - к серьезному снижению общей прибыли, которое может, в свою очередь, повлечь за собой невозможность дальнейшего развития бизнеса.

С другой стороны, приведенная формула отражает минимальную прибыль на одного посетителя, ведь кроме всего прочего, каждый посетитель, даже тот, который ничего не купил, все равно увеличивает рейтинг Вашего сайта. Ваш сайт становится более известным, более авторитетным. Кроме того, существует вероятность, что позже этот посетитель вернется и что-нибудь купит, или кому-то посоветует чтолибо купить. Подобная направленность рекламных акций - прежде

всего, на повышение престижа торговой марки, именуется "брэндингом". В этом случае вознаграждение может выплачиваться не за совершенную покупку, а, например, за каждого нового зарегистрировавшегося пользователя какого-нибудь информационного сервиса и т. п.

**Пример:** Вы продаете товар на своем сайте и предлагаете любому желающему продавать Ваш товар так же. Если он продаст Ваш товар, то Вы этому любому желающему платите % от стоимости товара. Идея замечательная и очень эффективная! Но она применима не для всех типов сайтов. Например, Вы продаете недвижимость. Как здесь построить партнерскую программу? Именно поэтому я разместил данный модуль лишь на 4 – ой позиции, так как я взялся описать необходимые модули для всех типов сайтов. Если говорить об электронной коммерции, то данный модуль уверенно занял бы 2-ую позицию, так как благодаря ему осуществляется более 50% продаж, при условии что товар качественный.

- **5. Автоматизированная система оплаты. (Применима только для электронных товаров!)** В настоящее время существует множество платежных систем on-line, таких как WebMoney, RuPay, e-gold, …, благодаря которым можно совершить оплату товара практически на любом сайте. Если работать без автоматического модуля системы оплаты, то электронный товар необходимо будет пересылать клиенту, который оплатил товар вручную, что не удобно. Если у Вас будет очень много клиентов, то Вы будете тратить значительную часть времени, только на рассылку товара покупателям. Зачем убивать время? Для решения данной проблемы существует модуль автоматической рассылки покупателю товара или рассылки ссылки на скачивание приобретенного товара. Удобен, но не применим для материальных товаров. Отсюда твердая пятая позиция по приоритету.
- **6. Модуль статей.** Благодаря данному модулю Вы сможете добавлять статьи, картинки без знания языка html, а так же без участия программиста. Все просто, Вы вошли в систему администрирования статей и добавляете, удаляете или меняете текст/картинки статьи. Удобно и никто Вам не нужен. Модуль очень значительно упрощает работу с сайтом, экономит время и деньги, затраченные на специалистов. Модуль размещен на шестой позиции, так как обойтись без него можно, но без него не очень удобно работать с сайтом.

**7. Форум.** Суть данного модуля – это обсуждение тем посетителями Вашего сайта. Необходим, и очень важен, но не применим для недавно созданных проектов. Если проект активно развивается и уже сформировал внушительную базу подписчиков, то он действительно необходим. Если же база подписчиков мала, необходимо прежде заняться расширением базы подписчиков, чем созданием форума. То есть получается так - сначала база подписчиков, а уж потом форум. Иначе будет провал. Нет хуже рекламы Вашего сайта, чем мертвый форум. Лучше его пусть не будет вовсе, чем он будет, но мертвый. Это не простительно. Форум занял последнюю позицию, так как такой модуль применим для хорошо раскрученных проектов и не применим для недавно созданных проектов.

# Правильное письмо для Web – программиста

Давайте вспомним историю с Александром, который продает неликвиды. Сейчас у Александра есть сайт, функциональность которого ограничивается следующими модулями:

- 1. Модуль статей
- 2. Фотогалерея неликвидов
- 3. Гостевая книга
- 4. Система учета посещений

Со всеми модулями, которые есть на сайте я согласен, единственное с каким модулем я не согласен, так это гостевая книга! Недостатком в данном модуле является то, что объявление может ввести любой без ввода кода защиты от роботов (смотрите рисунок 4). Таким образом, в его гостевой книге твориться полный ужас (<http://promfortuna.ru/indexGB.php>)! А именно всякий хлам, так как любой желающий, в том числе и робот может запихнуть в его «несчастную» гостевую книгу, что душе угодно. Это не допустимо! Первоначально Александр чистил гостевую книгу от сообщений, которые создают роботы, а так же от сообщений, которые не соответствуют тематике сайта, позже устал! Теперь у него гостевая книга висит мертвым грузом. Нормальные люди туда свои объявления писать не будут, так как, написав его, оно будет вымещено на другие страницы гостевой книги, уже на второй день существования, бестолковыми сообщениями роботов. Зачем тогда

Рисунок 4 – Код защиты от роботов

создавать сообщение в гостевой книге сайта Александра? Лекарством от данного беспредела может служить код защиты от роботов при вводе нового сообщения в гостевую книгу (смотрите рисунок 4).

Вывод: Любая форма на Вашем сайте, требующая от посетителя ввести какие-либо данные должна быть с кодом защиты от роботов, иначе участи гостевой книги Александра не избежать!

Помимо всего прочего на сайте нет модуля рассылки, модуля новостей, что является недопустимым, так как теряется масса потенциальных клиентов!

*Александр, если ты читаешь эту электронную книгу и наконец решился усовершенствовать свой сайт, чтобы не терять более 50% прибыли, пиши, поговорим, обсудим, сделаем!* 

Если Вы внимательно прочитали данную электронную книгу, Вы уже можете без труда определиться, какие модули Вам необходимы на сайте. Давайте их перечислим:

- 1. Модуль почтовой рассылки.
- 2. Система учета посещений
- 3. Модуль новостей
- 4. Модуль партнерской программы (если продаете электронные товары)
- 5. Автоматизированная система оплаты (если продаете электронные товары)
- 6. Модуль статей

«Сварганить» письмо, исходя из вышесказанного, не составит проблем! Я специально не привожу примера письма во имя избегания шаблонности, так как каждое письмо должно быть уникальным и неповторимым!

План письма:

- 1. Не забудьте в письме представиться (ФИО, должность).
- 2. Не забудьте отпустить пару лестных слов по поводу уже созданных Web-программистом сайтов.
- 3. Не забудьте описать тематику сайта, который Вы хотите!
- 4. Опишите дизайн Вашего сайта и какие разделы на сайте Вам необходимы. Каждый раздел опишите очень подробно, чтобы после выполнения работы не возникло недоразумений с обеих сторон!
- 5. Обязательно опишите все модули, которые должны присутствовать на Вашем будущем сайте.
- 6. Поинтересуйтесь у Web-программиста какие механизмы защиты от СПАМ'а он применяет в разрабатываемых проектах (защита электронного адреса на сайте, код защиты от роботов, при вводе данных в формах сайта, …).
- 7. Обязательно узнайте у Web-программиста, будет ли он поддерживать Ваш проект, после внедрения сайта и оплаты Вами его услуг, так как любой сайт необходимо будет дорабатывать.
- 8. Возможно ли будет через год воспользоваться его услугами для установки форума?
- 9. Узнайте цену за работу.

#### Рекомендация

Прежде чем писать письмо поинтересуйтесь у владельцев сайтов, которые сделал Web-программист, понравилось ли им работать с этим Webпрограммистом. Поддерживает ли он сайты после выполнения работы. За какую цену? А вообще, чем больше узнаете, тем лучше для Вас. Это очень важно!

А теперь попробуем с Вами дать ответ на вопрос: сколько стоят услуги Web – программиста? Дело в том, что все зависит от того, насколько правильно Вы поставите задачу разработчику Вашего сайта. Если Вы изначально поставите задачу не правильно, то может получиться ситуация, что когда Вы осознали, каких модулей Вам не хватает на сайте, этого программиста уже не найти, а другой разработчик не возьмется за Ваш сайт, так как разбираться в чужом коде не захочет, или возьмется, но слишком дорого! Результат − Вам придется снова тратить Ваши деньги! Поэтому, все затраты зависят от Вас, от Вашей поставленной задачи и от того, какого разработчика Вы найдете. Главное с разработкой сайта не спешить, а перед заказом все основательно продумать, это очень важно, конечно, если у Вас нет лишних денег.

Вот и все, Вам понравилась электронная книга?

Хотите знать больше?

Нет проблем, подпишитесь на рассылку «Школа программирования» от Янченко Александра [\(http://subs.yanart.net\)](http://subs.yanart.net). Будет интересно!

Удачи Вам в Ваших начинаниях и до скорых встреч!

С уважением, ЯНЧЕНКО Александр

### Реклама в бесплатной электронной книге «Сколько стоят услуги Web-программиста?»

Каждый желающий может разместить свою рекламную информацию на страницах бесплатной электронной книги «Сколько стоят услуги Webпрограммиста?». Ваша реклама будет располагаться вверху страницы начиная со страницы номер 5. Внешний вид рекламного блока показан на следующем примере:

### Хотите сайт с системой администрирования? Автор уже выполнил пять заказов и ждет шестого;)! <http://about.yanart.net>

К публикации принимается только текстовая реклама объемом не более 300 символов (включая пробелы), при этом символы самой ссылки не учитываются. Текстовая реклама данного рекламного блока составляет 90 знаков с учетом пробелов. При этом символы ссылки не учитываются.

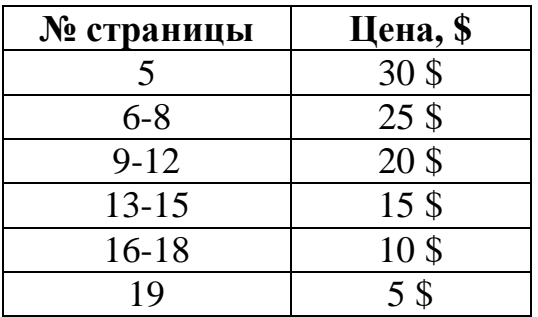

Стоимость размещения рекламных блоков на страницах данного издания:

Да, действительно, дорогая цена рекламы, но следует учесть тот факт, что за рекламу Вы платите один раз и она пожизненно остается на страницах данной книги! Чем больше Вы ждете, тем больше экземпляров данной книги распространяется на просторах Интернета без Вашей рекламы! Таким образом, чем быстрее Вы разместите рекламу на страницах данного электронного пособия, тем больше людей узнают о Вас!

На 22 марта 2007 года данную книгу скачало всего 10 человек, так как на рассылку подписались первые 10 человек. Я уверен, что рассылка будет доведена как минимум до 2 000 человек. А если мои подписчики будут распространять эту книгу и дальше, то получается геометрическая прогрессия. Сколько человек увидят Вашу рекламу, одному богу только известно. Торопитесь!

Стоимость размещения рекламы Вы можете оплатить с использованием электронной системы платежей Rupay, которая предоставляет Вам на выбор 20 вариантов оплаты.

Если Вы заинтересованы в размещении рекламы в бесплатной электронной книге «Сколько стоят услуги Web-программиста?», Вам необходимо выполнить следующие действия:

1. Выбрать страницу, на которой будет опубликован Ваш рекламный блок.

2. Прислать текст рекламы для ее изучения на электронный адрес <mailto:yan@yanart.net>. Если текст рекламы удовлетворяет требования к размещению рекламной информации – она будет принята, если нет – Вам будет отказано без объяснения причины!

3. Оплатить стоимость размещения Вашей рекламной информации в бесплатной электронной книге «Сколько стоят услуги Web-программиста?» по предоставленным реквизитам (Вам прейдет от меня письмо с реквизитами для оплаты).

4. По факту поступления оплаты за размещение Вашей рекламной информации, она будет опубликована в бесплатной электронной книге «Сколько стоят услуги Web-программиста?» и незамедлительно выложена на сайт <http://yanart.net> с Вашим рекламным объявлением, о чем будет сообщено дополнительно.

По всем вопросам размещения рекламы обращайтесь на электронный адрес <mailto:yan@yanart.net>.

Рекламодатель принимает на себя ответственность за честность и правдивость размещаемой информации в бесплатной электронной книге «Сколько стоят услуги Web-программиста?». Издатель бесплатной электронной книги «Сколько стоят услуги Web-программиста?» не несет ответственность за рекламу, размещенную Рекламодателем!

> С уважением, ЯНЧЕНКО Александр